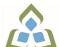

## COURSE OUTLINE: GIS403 - INTRO TO ACCESS

Prepared: Mark Allemang

Approved: Corey Meunier, Chair, Technology and Skilled Trades

| Course Code: Title                                                                            | GIS403: INTRODUCTION TO ACCESS                                                                                                    |  |  |  |  |
|-----------------------------------------------------------------------------------------------|----------------------------------------------------------------------------------------------------|--|--|--|--|
|                                                                                               |                                                                                                    |  |  |  |  |
| Program Number: Name                                                                          | 4018: GIS-APPLICATION SPEC                                                                                                    |  |  |  |  |
| Department:                                                                                   | COMPUTER STUDIES                                                                                                    |  |  |  |  |
| Semesters/Terms:                                                                              | 19F                                                                                                    |  |  |  |  |
| Course Description:                                                                           | In this course students will learn to use the basic to intermediate features of Microsoft Access . Students will learn to use functions, menus and toolbars, and, create, enter and edit database records. Students will also be introduced to basic SQL commands. |  |  |  |  |
|                                                                                               | This course will also provide an introduction to database design. Through practical applications students will learn to design tables, queries, reports in addition to understanding and creating relationships between numerous tables.                           |  |  |  |  |
|                                                                                               | Practical hands-on applications will be utilized to incorporate basic database concepts. A sound understanding of this material is required in order to develop and maintain an online database in the following semester.                                         |  |  |  |  |
| Total Credits:                                                                                | 3                                                                                                    |  |  |  |  |
| Hours/Week:                                                                                   | 3                                                                                                    |  |  |  |  |
| Total Hours:                                                                                  | 45                                                                                                    |  |  |  |  |
| Prerequisites:                                                                                | There are no pre-requisites for this course.                                                                                                    |  |  |  |  |
| Corequisites:                                                                                 | There are no co-requisites for this course.                                                                                                    |  |  |  |  |
| This course is a pre-requisite for:                                                           | GIS440                                                                                                    |  |  |  |  |
| Vocational Learning                                                                           | 4018 - GIS-APPLICATION SPEC                                                                                                    |  |  |  |  |
| Outcomes (VLO's) addressed in this course:                                                    | VLO 2 Understand the typical data structures, algorithms, and computational problems that are encountered in various GIS technologies;                                                                                                    |  |  |  |  |
| Please refer to program web page for a complete listing of program outcomes where applicable. | VLO 6 Be aware of the issues surrounding the communication of data extracted from a GIS to a variety of potential end users;                                                                                                    |  |  |  |  |
| Essential Employability<br>Skills (EES) addressed in<br>this course:                          | EES 4 Apply a systematic approach to solve problems.                                                                                                    |  |  |  |  |
| Course Evaluation:                                                                            | Passing Grade: 50%, D                                                                                                    |  |  |  |  |
| Other Course Evaluation & Assessment Requirements:                                            | Grade Definition Grade Point Equivalent A+ 90 - 100% 4.00 A 80 - 89% 4.00 B 70 - 79% 3.00 C 60 - 69% 2.00                                                                                                    |  |  |  |  |

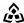

SAULT COLLEGE | 443 NORTHERN AVENUE | SAULT STE. MARIE, ON P6B 4J3, CANADA | 705-759-2554

GIS403: INTRODUCTION TO ACCESS Page 1 D 50 - 59% 1.00 F (Fail) 49% and below 0.00

CR (Credit) Credit for diploma requirements has been awarded.

S Satisfactory achievement in field /clinical placement or non-graded subject area.

U Unsatisfactory achievement in field/clinical placement or non-graded subject area.

X A temporary grade limited to situations with extenuating circumstances giving a student

additional time to complete the requirements for a course. NR Grade not reported to Registrar's office.

W Student has withdrawn from the course without academic penalty.

## **Books and Required** Resources:

Microsoft Office Access 2010 by Lisa Friedrichsen

Publisher: Thomson.

ISBN: Etext ISBN: 9781133418047

An online copy of the textbook can be purchased through Vitalsource:

https://www.vitalsource.com/en-ca/

## **Course Outcomes and** Learning Objectives:

| Course Outcome 1                               | Learning Objectives for Course Outcome 1                                                                                                    |  |  |  |
|------------------------------------------------|----------------------------------------------------------------------------------------------------|--|--|--|
| Describe and Explain     Database Concepts     | 1.1 Review and discuss common database applications 1.2 Discuss database concepts and design 1.3 Differentiate among one-to-one, one-to-many, and many-to-many relationships 1.4 Define database, tables, records and fields 1.5 Discuss Access and how it will interface with GIS 1.6 Review Access Screen Layouts and Toolbars                 |  |  |  |
| Course Outcome 2                               | Learning Objectives for Course Outcome 2                                                                                                    |  |  |  |
| 2. Create Tables, Queries<br>and Basic Reports | 2.1 Create and enter data to a simple table 2.2 Explain , define and create Queries 2.3 Run Queries 2.4 Using Text data in the Criteria section 2.5 Using Numbers and Wildcards in the criteria section 2.6 Using Comparison Operators 2.7 Sorting data in a query 2.8 Creating and use Parameter Queries 2.9 Create and use Calculation queries |  |  |  |
| Course Outcome 3                               | Learning Objectives for Course Outcome 3                                                                                                    |  |  |  |
| 3. Create Forms and link<br>Multiple Tables    | 3.1 Create forms to enter data to a table 3.2 Create additional tables 3.3 Create and Use Advanced Forms to enter view data 3.4 Create a customized Form 3.5 Join tables 3.6 Link tables using unique keys 3.7 Indexing table items                                                                                                    |  |  |  |
| Course Outcome 4                               | Learning Objectives for Course Outcome 4                                                                                                    |  |  |  |
| 4. Developing Reports                          | 4.1 Create a simple Report 4.2 Create Group Reports Using the Report Wizard 4.3 Create Customized Reports 4.4 Formatting the Report 4.5 Using Calculations in a report 4.6 Running Queries into reports                                                                                                    |  |  |  |

Page 2

SAULT COLLEGE | 443 NORTHERN AVENUE | SAULT STE. MARIE, ON P6B 4J3, CANADA | 705-759-2554

GIS403: INTRODUCTION TO ACCESS

|                                        | Course Outcome 5  5. Write simple Visual Basic forms based programs for Access.                        |            | Learning Objectives for Course Outcome 5                                                                                                    |  |  |
|----------------------------------------|----------------------------------------------------------------------------------------------------|------------|----------------------------------------------------------------------------------------------------|--|--|
|                                        |                                                                                                    |            | 5.1 Utilized forms objects such as button, label, textbox. 5.2 Use program control statements such as lf/for/next. 5.3 Validate input. 5.4 Complete simple application programs involving simple input, process, output. |  |  |
| Evaluation Process and Grading System: | Evaluation Type                                                                                        | Evaluation | n Weight                                                                                                    |  |  |
|                                        | Assignments                                                                                            | 60%        |                                                                                                    |  |  |
|                                        | Tests                                                                                                  | 40%        |                                                                                                    |  |  |
| Date:                                  | August 29, 2019                                                                                        |            |                                                                                                    |  |  |
| Addendum:                              | Please refer to the course outline addendum on the Learning Management System for further information. |            |                                                                                                    |  |  |

GIS403: INTRODUCTION TO ACCESS